∧ Collapse 🗙 Close

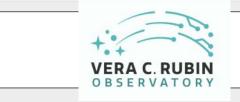

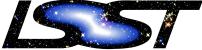

Legacy Survey of Space and Time

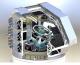

Join the conversation:

- New to this forum? Read our <u>Welcome to CLO</u>.
- Learn more about how to use the forum via the tag "<u>forum-howto</u>".

000

- Read our <u>Community Guidelines</u> for participation.
- Learn more and/or ask questions about using the forum in the <u>Meta</u> <u>category</u>.
- <u>Find other users</u> to connect with.
- More about how to use the Discourse platform at <u>this new</u> <u>user guide.</u>

External Rubin resources:

- Find basic info at the project homepage: <u>lsst.org</u>
- Education and Public Outreach website (in development)
- Learn more about the LSST <u>Science Collaborations</u>.
- Use the <u>Rubin Science Platform</u> to explore data.
- Learn more about the science pipelines: pipelines.lsst.io
- Find technical documents and software at <u>lsst.io</u>.
- Read the <u>Data Management</u> software Developer's Guide.

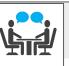

Commonly used collections:

- All <u>Categories</u>
- Latest posts
- <u>Top</u> posts
- <u>News & Announcements</u>
- <u>Support</u> for using the Rubin Science Platform, Data Products, and Pipelines